# **Федеральное агентство железнодорожного транспорта Федеральное государственное бюджетное образовательное учреждение высшего образования «Московский государственный университет путей сообщения Императора Николая II» Российская открытая академия транспорта**

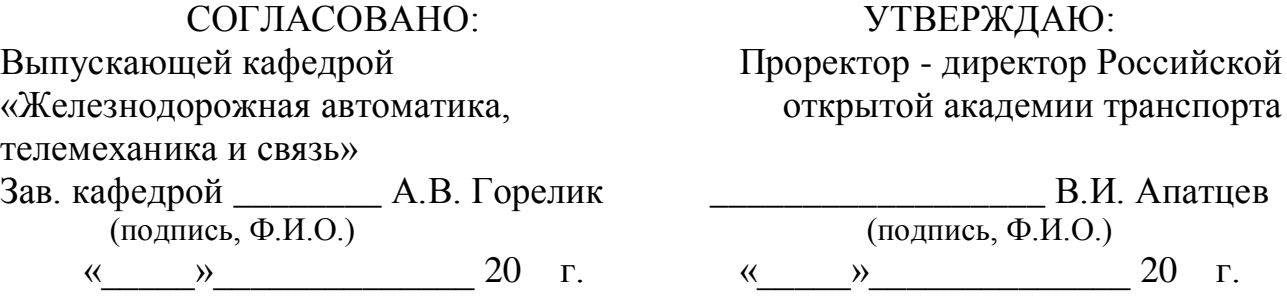

Кафедра: «Железнодорожная автоматика, телемеханика и связь» (название кафедры)

Автор: Сѐмочкин Е.В., к.т.н.

(ф.и.о., ученая степень, ученое звание)

### **ЗАДАНИЕ НА КОНТРОЛЬНУЮ РАБОТУ №1**

«Проектный практикум»

(название дисциплины)

*Направление/специальность:* **09.03.03 Прикладная информатика**

(код, наименование специальности /направления)

*Профиль/специализация:* **«Прикладная информатика в информационной сфере» (ИИ)**

*Квалификация (степень) выпускника:* **бакалавр** *Форма обучения:* **заочная**

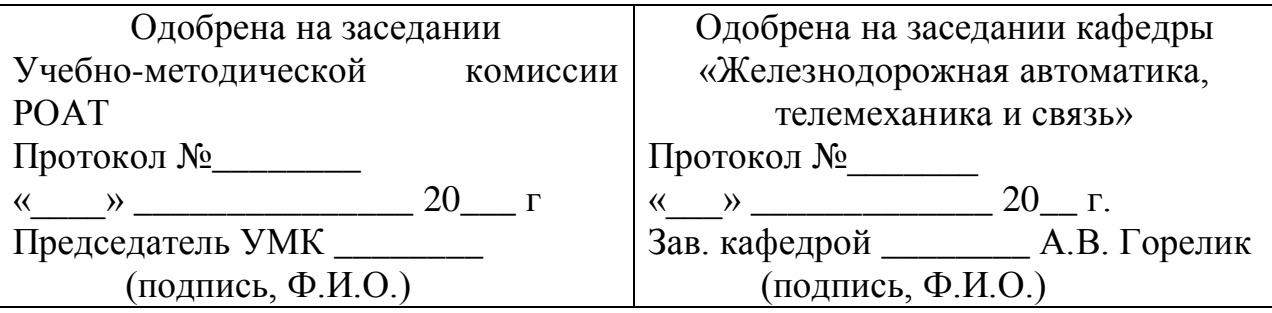

**Москва 2016 г.**

### **ОБЩИЕ СВЕДЕНИЯ**

В контрольной работе необходимо решить задачи с применением линейных и разветвляющихся алгоритмов на языке программирования *Python*. Также процесс решения задач должен находиться под версионным контролем, управляемым системой *Mercurial* или *Git*.

Результатом контрольной работы является пояснительная записка на бумажном носителе, оформленная в формате А4. Содержанием пояснительной записки является:

- условия персональных заданий;
- листинги программ-решений соответствующих заданий;
- блок-схемы этих программ;
- порядок использования команд системы контроля версий для версионирования процесса решения заданий;
- лог системы контроля версий.

К пояснительной записке должен быть приложен компакт-диск, содержащий:

- пояснительную записку;
- репозиторий с исходными кодами программ.

#### **ПОРЯДОК ВЕРСИОНИРОВАНИЯ РЕШЕНИЯ ЗАДАНИЙ**

Процесс версионирования решения заданий должен быть следующим:

1. В репозитории создать файл, в котором должно содержаться условия заданий. Зафиксировать ревизию.

2. Создать новую ветку с названием *task1* и в этой ветке зафиксировать ревизию, в которой должен быть добавлен исходный код решения задания  $\text{Ne}1$ .

3. Перейти на ветку *default* и из этого состояния создать новую ветку *task2*.

4. В ветке *task2* добавить исходный код решения задания №2 и зафиксировать ревизию.

2

## **ЗАДАНИЕ 1. ЛИНЕЙНЫЕ АЛГОРИТМЫ**

Решить задачу согласно своему варианту. Номер варианта соответствует **последней** цифре номера шифра студенческого билета.

- 1. Задано значение длины отрезка в миллиметрах. Найти ее величину в футах и дюймах (В одном футе 12 дюймов). Например, 1270 миллиметров – это 4 фута и 2 дюйма.
- 2. Задано значение длины отрезка в дюймах. Найти ее величину в метрах и миллиметрах.

Например, 60 дюймов – это 1 метр и 524 миллиметра.

- 3. Задано значение объема в литрах. Найти его величину в нефтяных галлонах и пинтах (в одном галлоне 8 пинт). Например, 48 литров – это 12 галлонов и 5,442 пинты.
- 4. Задано значение массы в граммах. Найти ее величину в английских фунтах и унциях (в одном фунте 16 унций) Например, 1524 грамма – это 3 фунта и 5,758 унций.
- 5. Задано значение массы в унциях. Найти ее величину в килограммах и граммах.

Например, 268 унций – это 7 килограмм и 597,672 грамм.

- 6. Задано значение массы в каратах. Найти ее величину в английских фунтах и унциях (в одном фунте 16 унций) Например, 5197 карат – это 2 фунта и 4,64 унций.
- 7. Задано значение интервала времени в секундах. Найти его величину в днях, часах, минутах и секундах.
	- Например, 95920 секунд это 1 день 2 часа 38 минут и 40 секунд.
- 8. Задано значение количества информации в битах. Найти его величину в килобайтах и байтах. Например, 57840 бита – это 7 килобайт и 62 байта.
- 9. Задано значение объема в литрах. Найти его величину в нефтяных баррелях и галлонах (в одном барреле 42 галлона). Например, 225 литров – это 1 баррель и 17,445 галлона.

3

10.Задано значение объема в нефтяных галлонах. Найти его величину в литрах и миллилитрах.

Например, 37 галлонов – это 140 литров и 60,236 миллилитров.

#### **ЗАДАНИЕ 2. РАЗВЕТВЛЯЮЩИЕСЯ АЛГОРИТМЫ**

Написать программу, которая предлагает ввести координаты шахматной **Фигуры 1** и **Фигуры 2** на шахматной доске. Координаты шахматной доски представляют собой два символа (рис. 1). Первый символ – это латинская буква от *A* до *H*, является аналогом оси абсцисс. Второй символ – это число от 1 до 8, является аналогом оси ординат.

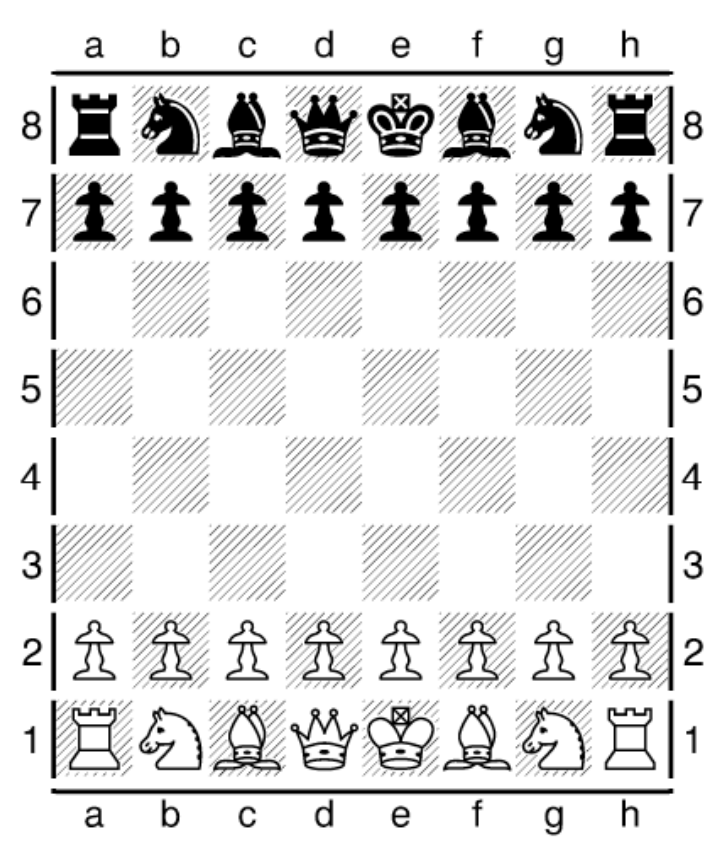

Рис. 1. Шахматная доска с координатами

Если пользователь ввел координату фигуры в неправильном формате, то программа должна вывести сообщение об этом и предложить повторно ввести координату. Результатом работы программы является информация о том, бьют ли фигуры друг друга и, если бьют, то какая фигура будет побита.

Тип **Фигуры 1** и **Фигуры 2** выбирается из таблицы 1 по номеру варианта. Номером варианта является **предпоследняя** цифра номера шифра студенческого билета.

| № варианта     | Фигура 1     | Фигура 2      |
|----------------|--------------|---------------|
| $\overline{0}$ | Белая ладья  | Черный король |
| 1              | Белый король | Черный конь   |
| $\overline{2}$ | Белый ферзь  | Черный конь   |
| 3              | Белый слон   | Черная ладья  |
| $\overline{4}$ | Белый король | Черный слон   |
| 5              | Белый конь   | Черная пешка  |
| 6              | Белая ладья  | Черный конь   |
| $\overline{7}$ | Белый король | Черная пешка  |
| 8              | Белая пешка  | Черный конь   |
| 9              | Белый конь   | Черный слон   |

Таблица 1. Варианты шахматный фигур для решения задачи №2